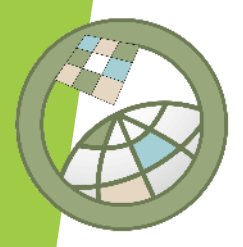

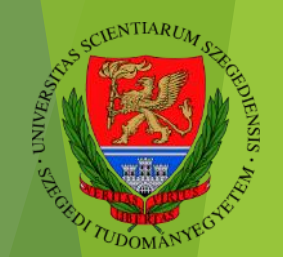

## Georadarral felmért útpályaszerkezeti adatok feldolgozása és megjelenítése nyílt forráskódú eszközökkel

**Tobak Zalán<sup>1</sup> , Van Leeuwen Boudewijn<sup>1</sup> , Balogh Olivér<sup>2</sup> , Runa Boglárka<sup>2</sup> , Sipos György<sup>1</sup> , Fi István<sup>3</sup> , Sheishah Diaa<sup>1</sup> , Abdelsamei Enas<sup>1</sup> , Trenka Sándor<sup>2</sup>**

> <sup>1</sup>SZTE Természeti Földrajzi és Geoinformatikai tanszék, Szeged <sup>2</sup>RODEN Mérnöki Iroda Kft, Budapest

> > <sup>3</sup>BME, Út és Vasútépítési Tanszék, Budapest

**XIV. TÉRINFORMATIKAI KONFERENCIA ÉS SZAKKIÁLLÍTÁS**

# **ÚTMINŐSÉG MONITORING**

- A jó minőségű úthálózat egy ország fejlődésének fontos alappillére
- Lehetővé teszi az áruk és emberek hatékony szállítását, elősegíti a gazdásági fejlődést és elérhetőséget biztosít
- A jó minőségű úthálózat csökkenti a szállítási költségeket és elősegíti a kereskedelmet
- A jó minőségű utak megkönnyítik a társadalmi interakciókat, az utazást és az ingázást
- Az úthálózat karbantartása fontos:
	- A közúti biztonság
	- A hatékony gazdaság szempontjából

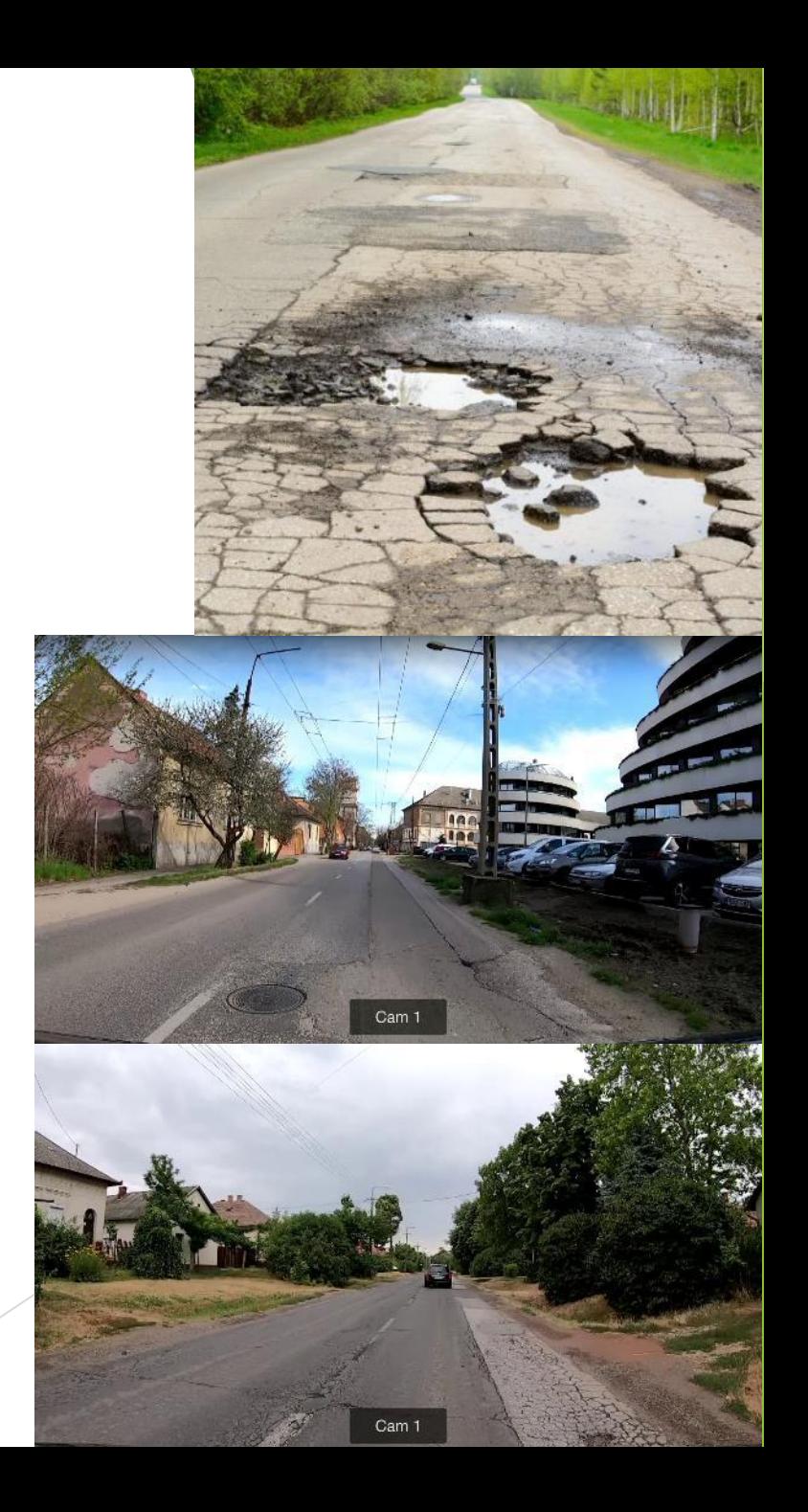

### **CÉLOK**

- Új útdiagnosztikai módszertan kialakítása
- *Roncsolásmentes* talajradar (ground penetrating radar (GPR))
- A GPR adatsorok alapján nagy pontosságú térbeli útminőség információk előállítása
- Réteg mélység, vastagság és dielektromos információk szolgáltatása
- Webes platform létrehozása az útminőség adatok könnyű elérhetőségenek biztosítására
- Megfizethető, *open-source* és speciális (GPR és/vagy GIS) szaktudást nem igénylő rendszer

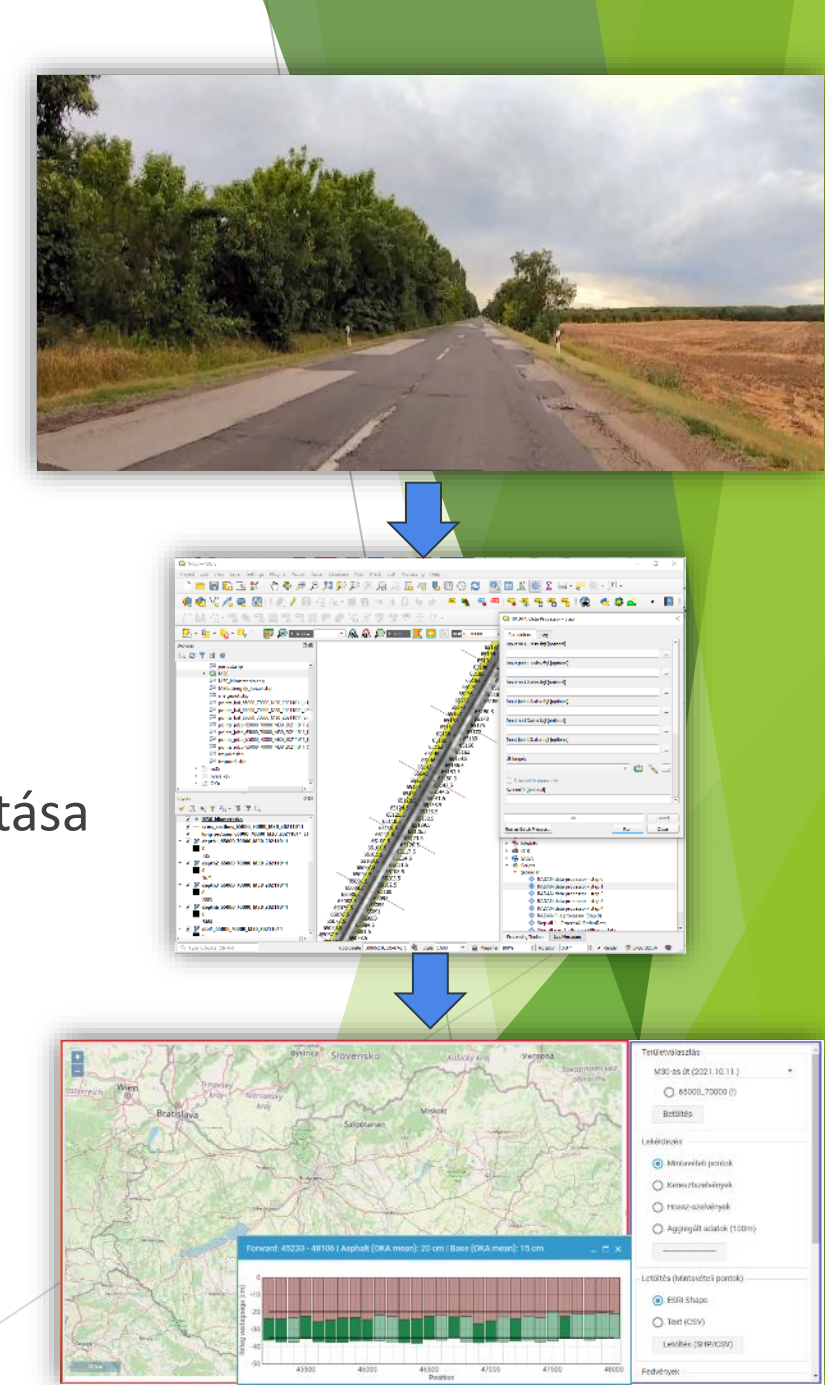

#### **ADATFELDOLGOZÁS**

- 1. Adatgyűjtés
- 2. (Elő)feldolgozás RADAN szoftverben
- **3. Adatfeldolgozás QGIS / Python környezetben**
- **4. Adattárolás és publikálás**

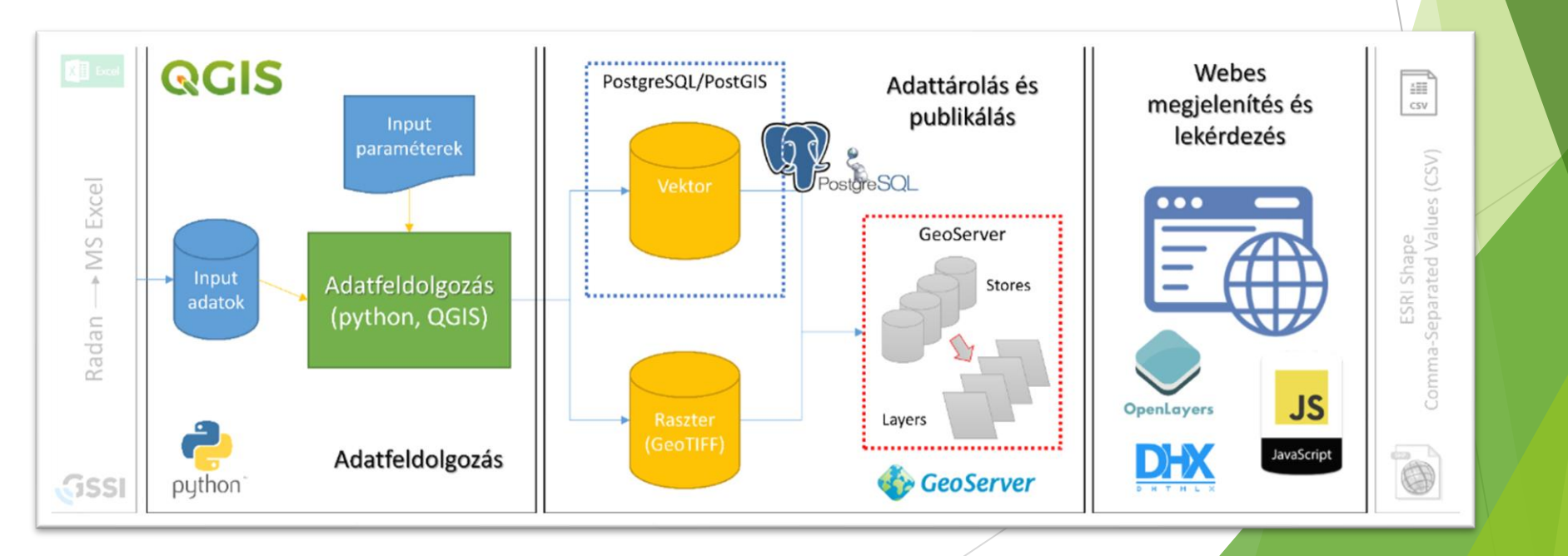

# **ÚTMINŐSÉG MONITORING**

- GSSI georadar system (GPR)
- 4 csatorna (1-2-1-2 GHz)
- Leica VIVA GS14 RTK GPS
- 4 db GoPro Hero 7 Black kamera
- A radarjel terjedése az elektromos és mágneses tulajdonságok függvénye
- A visszavert jel amplitúdójának és fázisának detektálása
- Ha ismert a radar hullámok terjedési sebessége a réteghatárok azonosíthatók

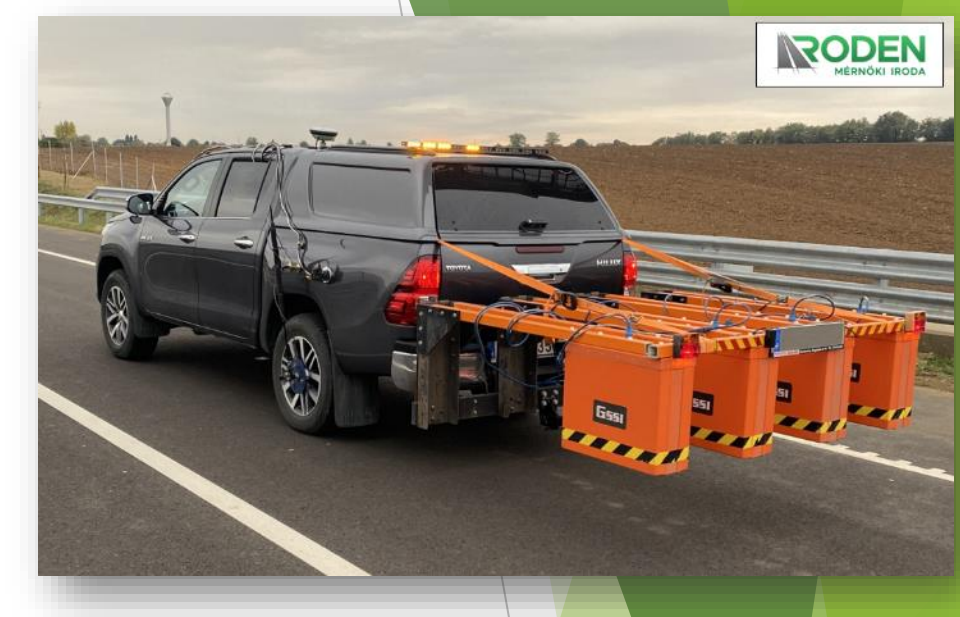

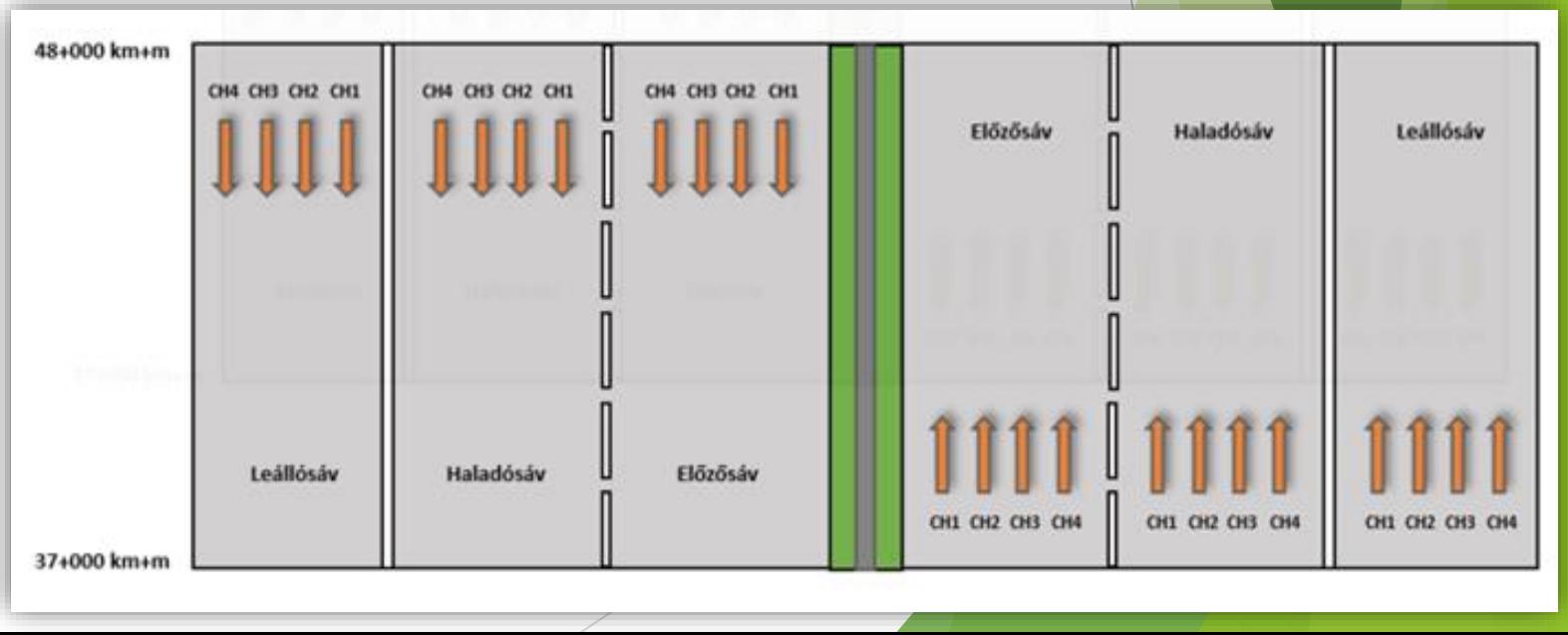

# **(ELŐ)FELDOLGOZÁS**

- A nyers radar jelek kiértékelése GSSI RADAN 7 szoftverben
- Kimeneti formátum .csv
	- Minden csatornához:
		- Relatív pozíció (útkilométer)
		- Koordináták (WGS84, UTM34)
		- Réteghatárok mélysége (1-5 aszfalt, alapréteg)
		- Rétegek dielektromos állandó értékei (1-5 aszfalt, alapréteg)
		- Rétegvastagság (1-5 aszfalt, alapréteg)

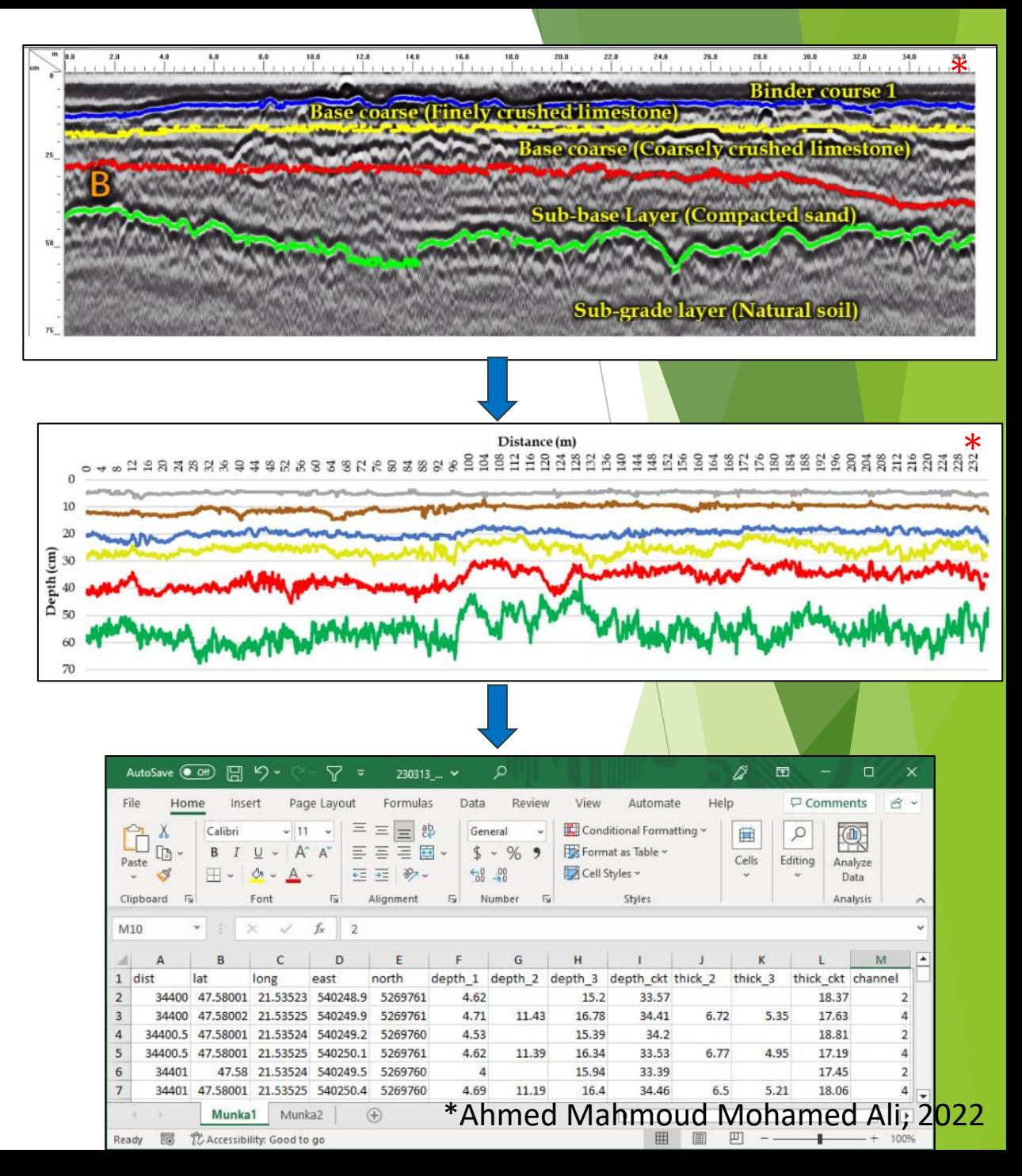

#### **ADATFELDOLGOZÁS**

- QGIS + Python
- qgis.core, qgis.utils, qgis.PyQt
- osgeo (gdal), pandas
- 4 dialógus a szükséges állományok létrehozásásra
- A kimeneti téradatok tárolása PostGIS adatbázisban és GeoTIFF fájlokban
- Előre definiált adatstruktúra az publikációs funkciókhoz igazodva

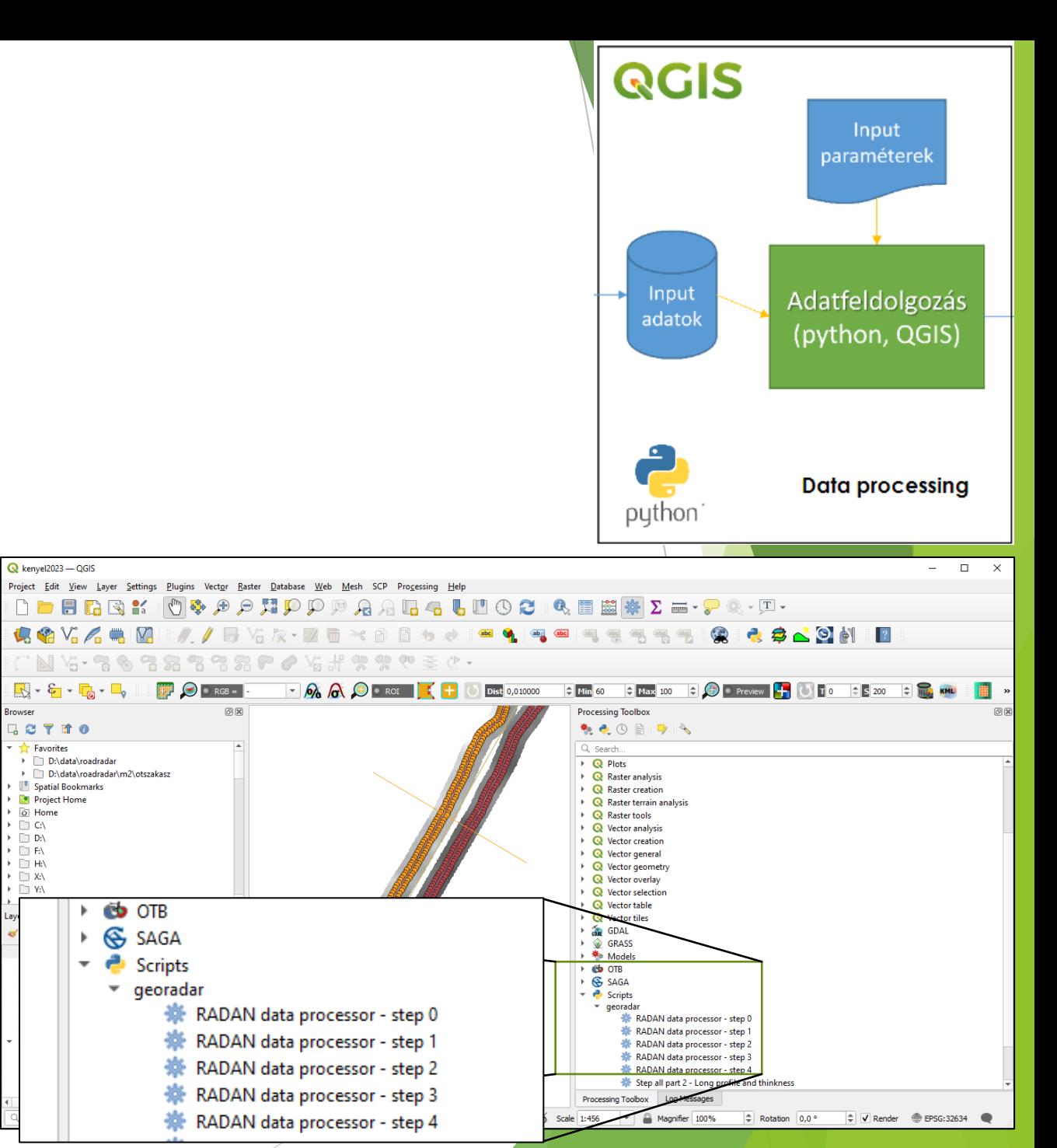

## **1. LÉPÉS - import + interpoláció**

- CSV fájlok beolvasása sávonként és irányonként
- Úttengely
- Felmérés paraméterei (kezdő és záró km, útszám, dátum)
- Alapréteg típusa (CKT, beton, egyéb)
- Paraméter fájl létrehozása
- Adatok ellenőrzése
- Adatsorok összevonása egyetlen pont állományba
- Határpoligon generálása a további feldolgozási lépésekhez (Convex Hull)
- A mélység és dielekromos konstans értékek interpolációja (IDW )

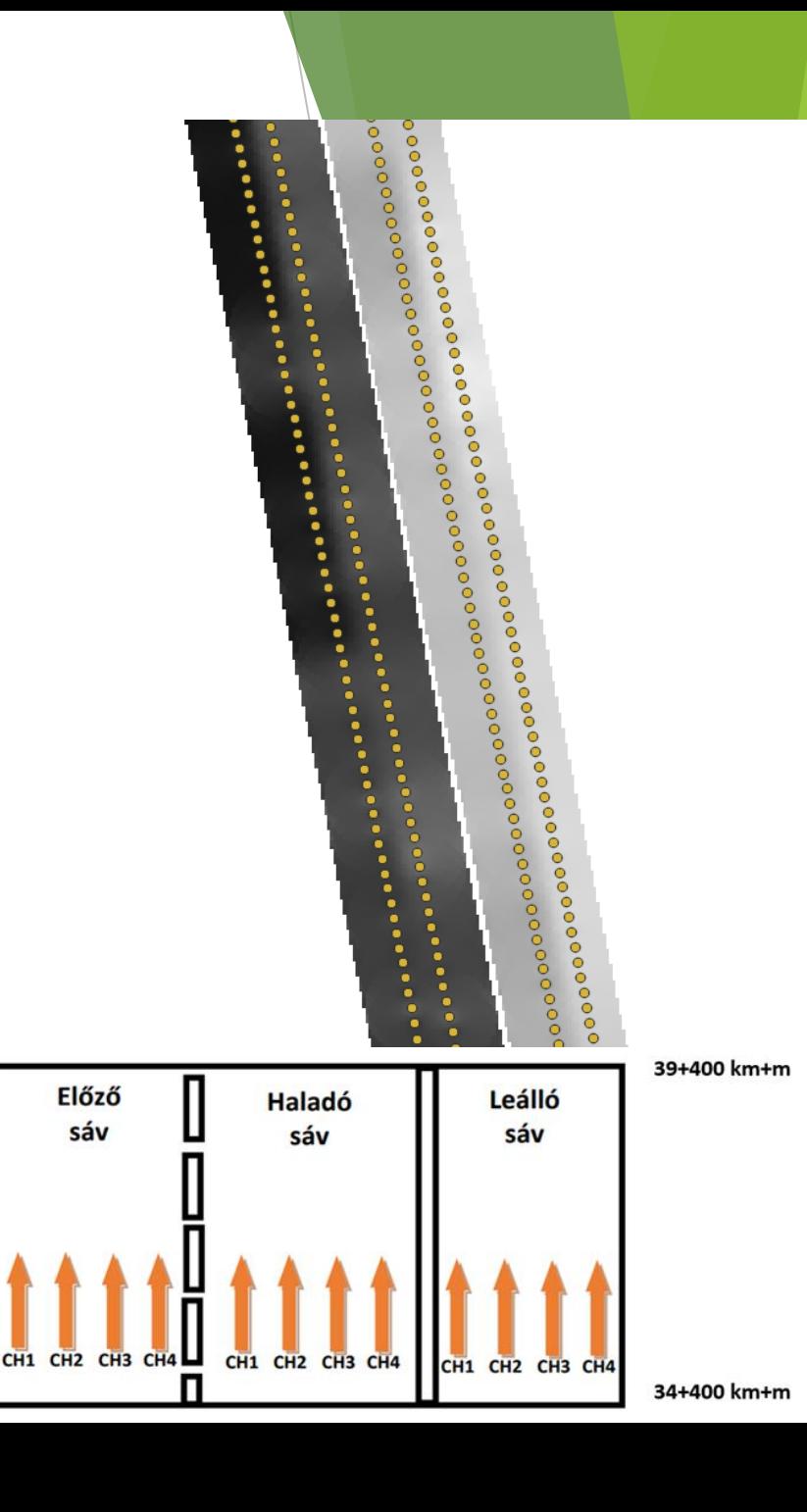

#### **2. LÉPÉS – hosszirányú metszetek**

- Paraméter fájl beolvasása
- Hossz(tengely)irányú profilok generálása a mélység adatokból forgalmi sávonként:
	- Sávonként az azonos út km értékű mérések összevonása (átlag) és hozzárendelése egy vonal geometriához ("sávtengely")
- Rétegvastagság értékek aggregálása forgalmi sávonként:
	- Út km alapján összevont (átlag) értékek hozzárendelése egy vonal geometriához ("úttengely")
	- Darabolás és az értékek aggregálása (átlag) a felhasználó által megadott hosszúságú szakaszokra
- OKA (Országos Közúti Adatbank) adatok tárolása az összehasonlításhoz (tervezett/eredeti rétegrend)

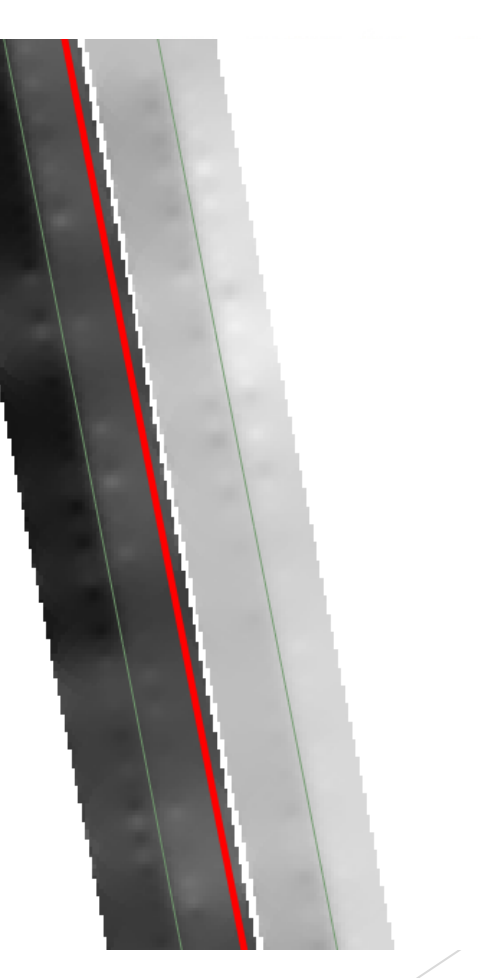

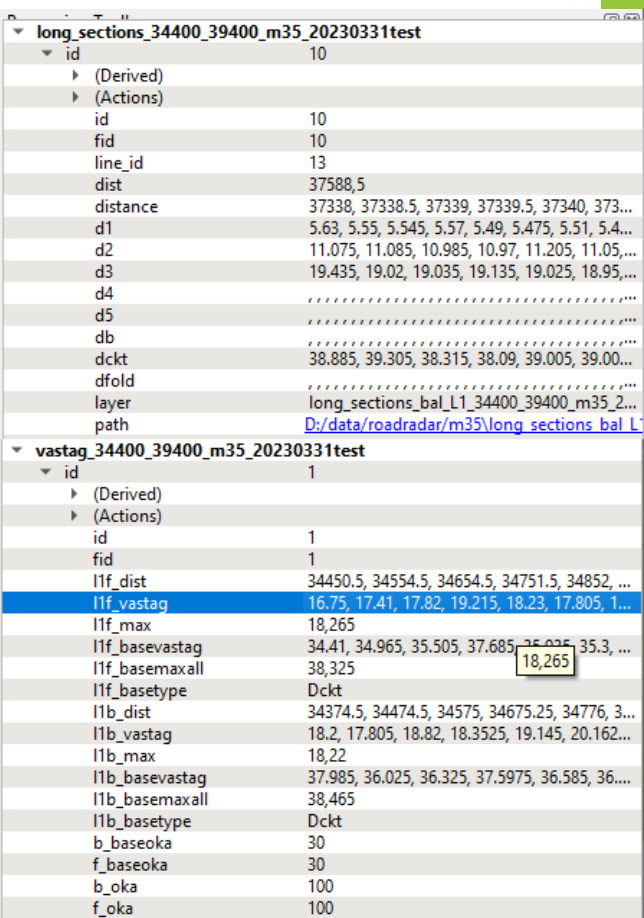

### **3. LÉPÉS - keresztszelvények**

- Paraméter fájl beolvasása
- Minden egyes mélység és dielektromos állandó

fedvényből keresztszelvények kinyerése a SAGA cross

profile eszközével

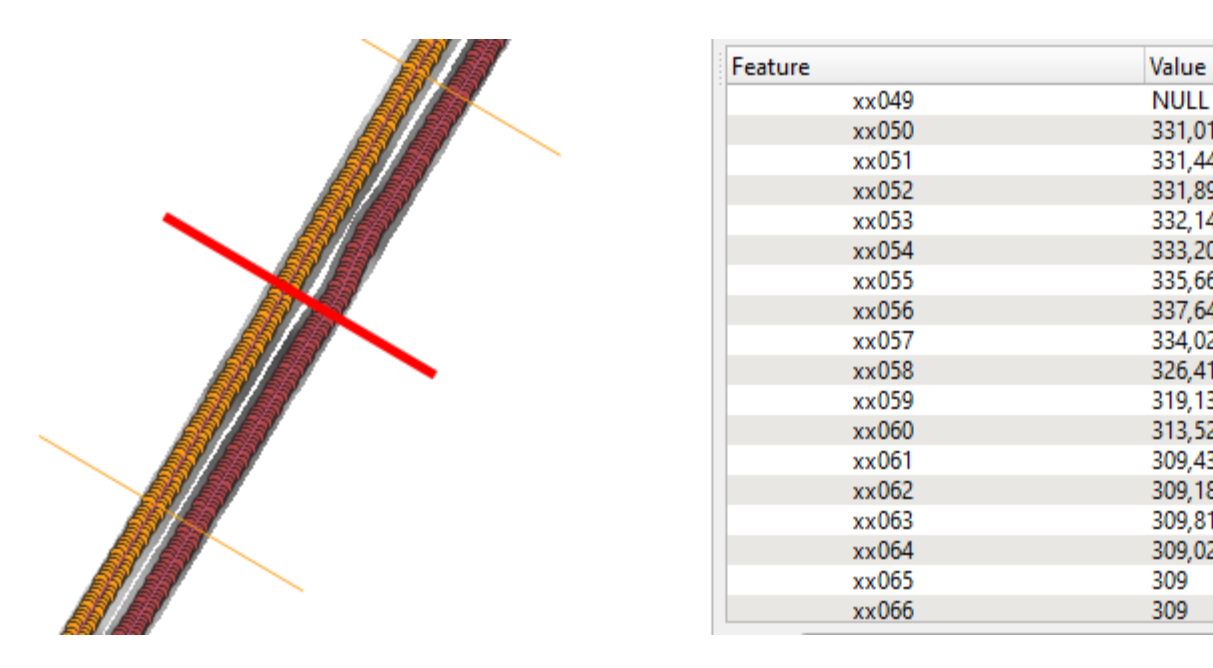

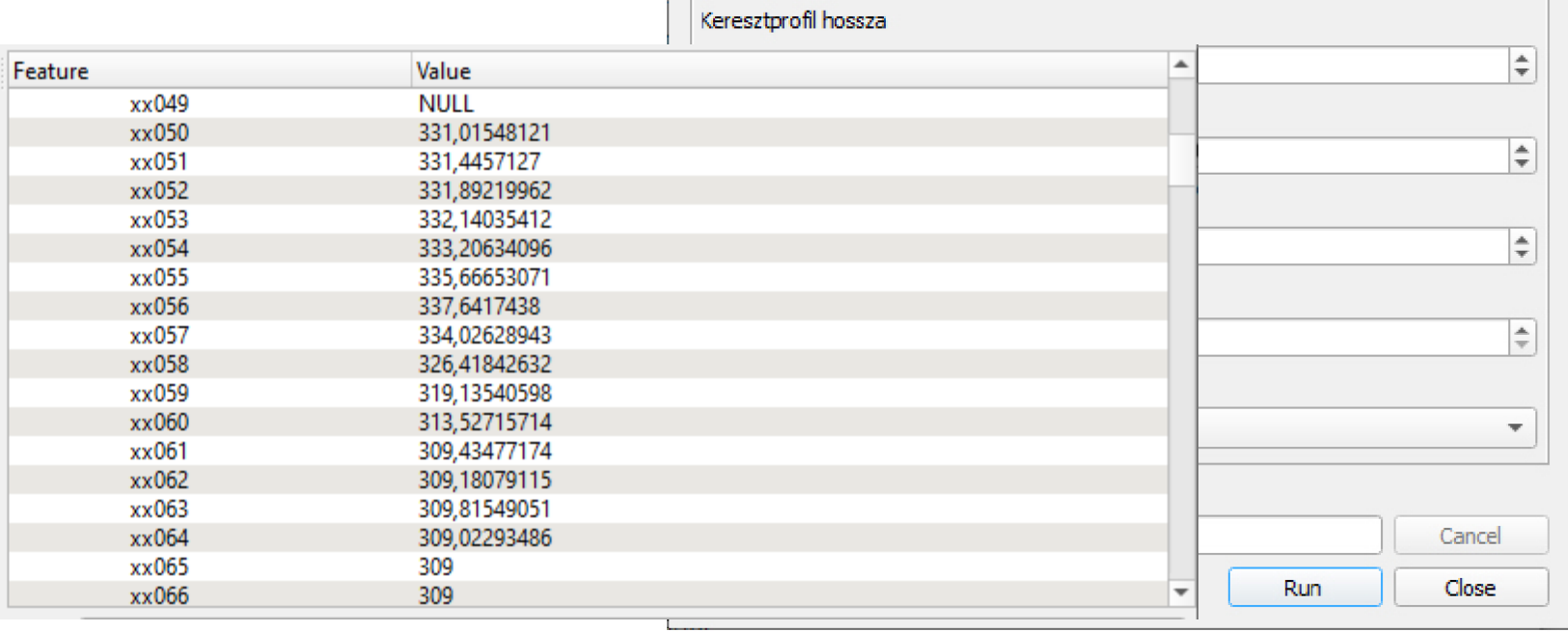

RADAN Data Processor - Step 3

Selected features only

KM koordináta fájl

Log

D:\data\roadradar\param\_34400\_39400\_20230331test.txt

D:/data/roadradar/iraszter/Excel/KM/szelveny\_koordinata\_utm.shp

D:/data/roadradar/raszter/Excel/Tengely/tengely

Parameters

Paraméterfájl

Út tengely

 $\times$ 

 $\blacksquare$ 

v  $\Box$ 

ඐ

 $\overline{\phantom{a}}$ 

 $\vert \, \ldots$ 

#### **4. LÉPÉS – Sematikus ábrázolás**

- Megadott útszakasz valamely méréséből (mélység, dielektromos állandó, vastagság) interpolált felület megjelenítése sematikus geometriával
- Mesterséges geometria létrehozása (x – sáv szélessége | y – útkilométer)
- IDW interpoláció
- Stilizálás után exportálás képként
- Layout (atlasz) generálás dinamikus paraméterekkel

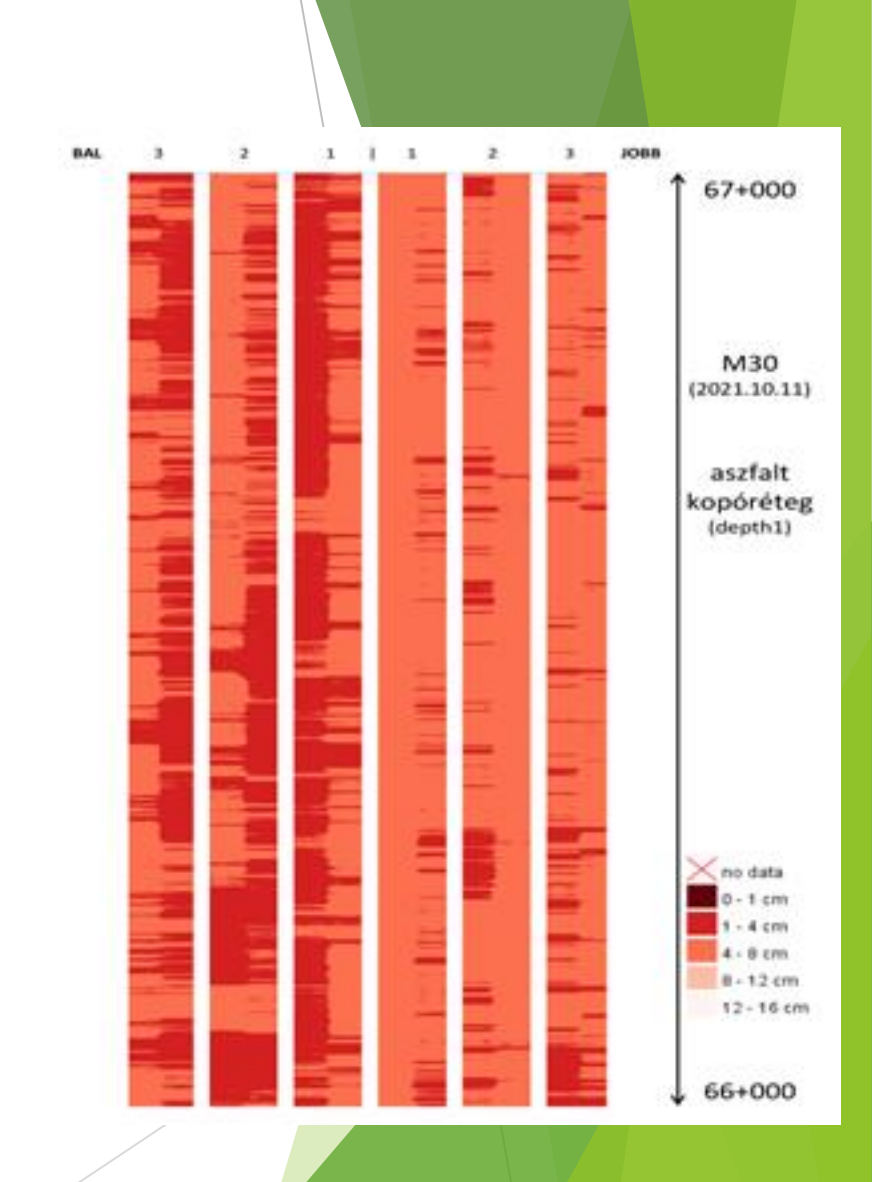

### **TÉRADATBÁZIS**

- Az adatfeldolgozási munkafolyamat kimenetei:
	- PostGIS táblák (vektor)
	- GeoTIFF fájlok (raszter)
- Téradatok publikálása (GeoServer)
	- Store-ok és Layer-ek definiálása + interpolált rétegek szimbolizálása
	- WMS és WFS kimenet
	- GeoServer REST API segítségével automatizálható

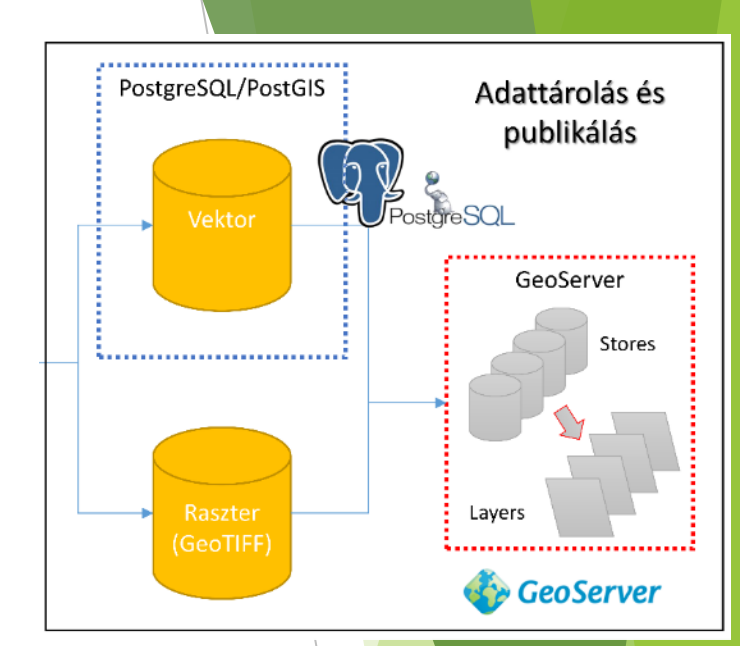

#### **WEBES MEGJELENÍTÉS - Felület**

Térképablak + kezelőpanel (open-source JS könyvtárak: OL, DHTMLX)

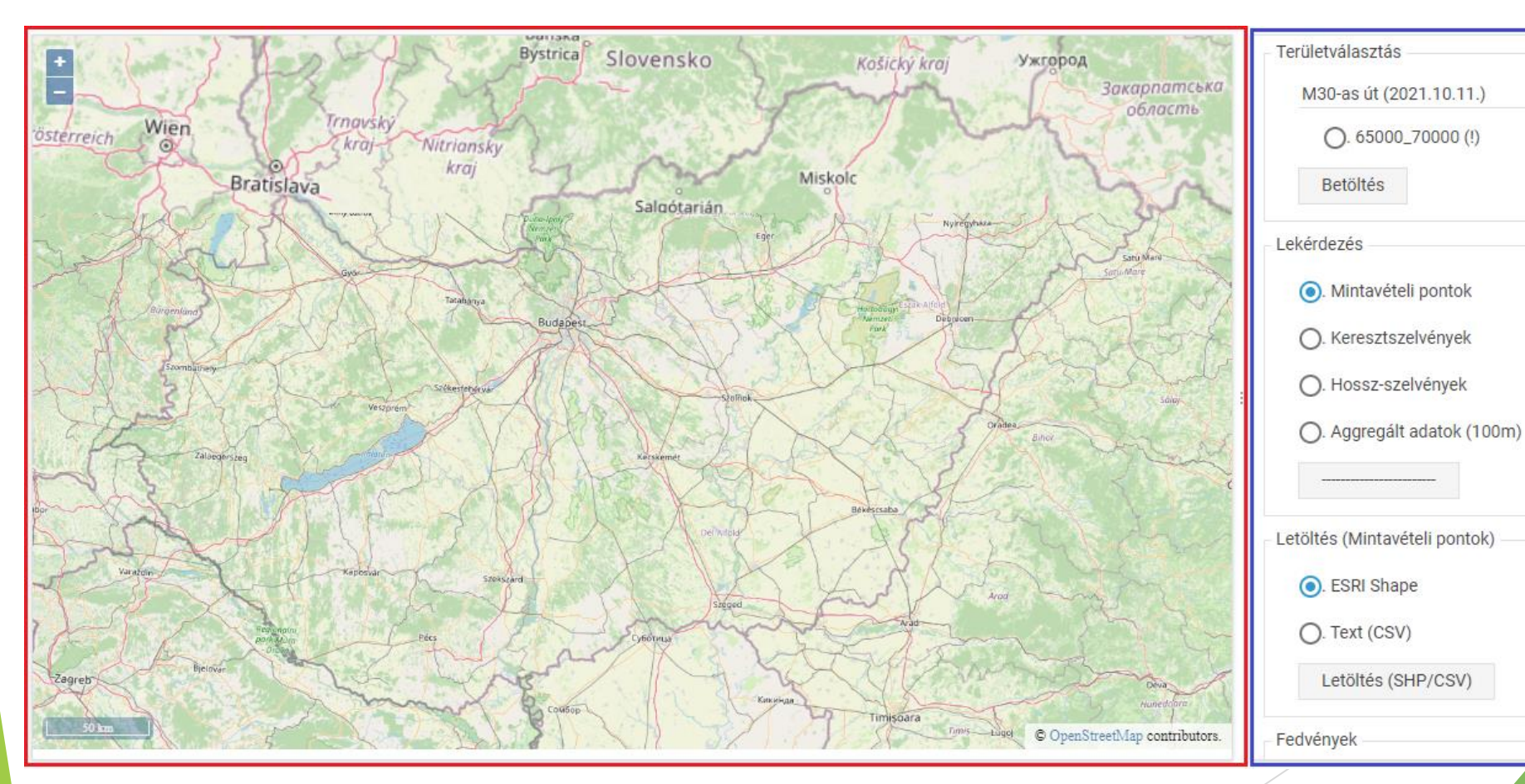

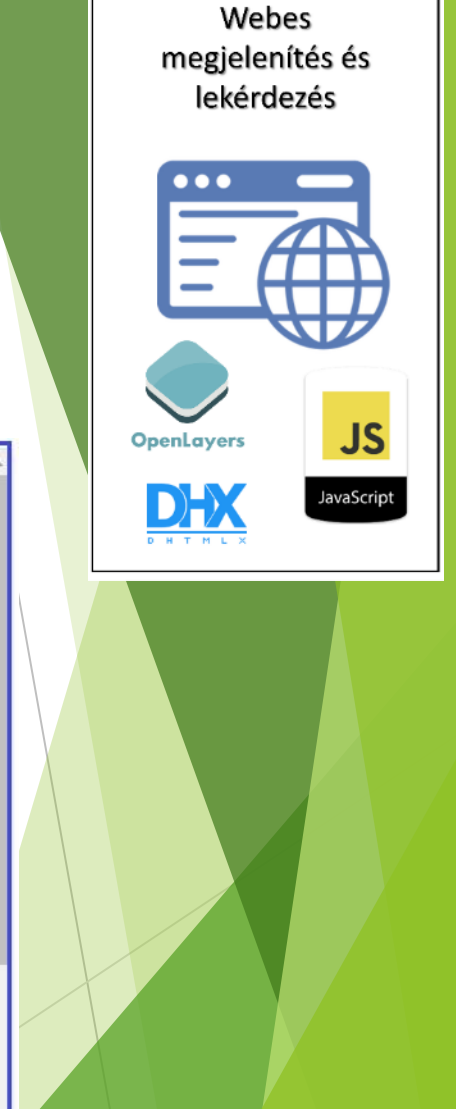

### **WEBES MEGJELENÍTÉS - Rétegek**

- Területválasztás ( $\rightarrow$  adatrétegek betöltése + zoom)
- Alaptérképek ( Nincs | OSM | Google Satellite | ESRI Topo )
- Mintavételi pontok (út km címkék) (WFS)
- Keresztszelvények (út km címkék) (WFS)
- Hossz-szelvények (WFS)
- Aggregált adatok (WFS)
- Interpolált rétegek fedvényei

(mélység | dielektromos állandó) (WMS)

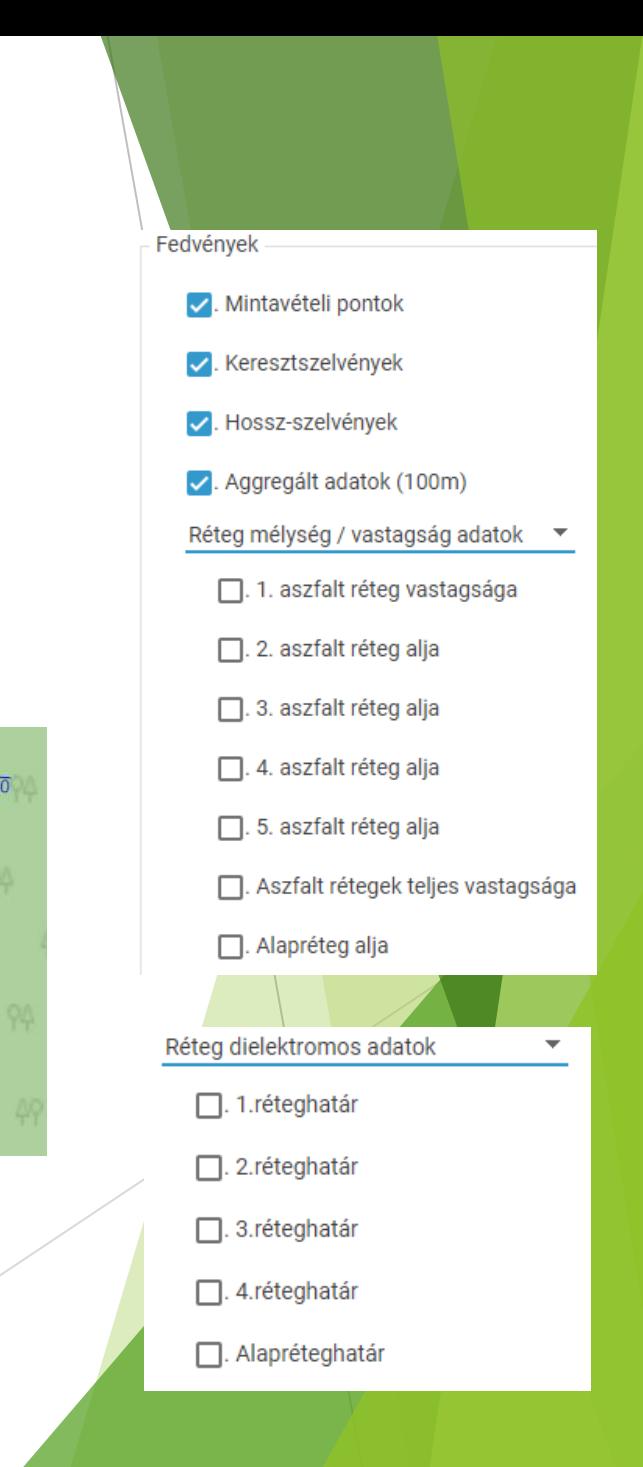

38301

38295

33293

 $• 88291$ 

83289

 $•38287$ 

 $• 8285$ 

88283

83281

88279 38275

●38299

38297

68295

●88293.

●88291

688289

638287

38285

688283

#### **WEBES MEGJELENÍTÉS - Lekérdezés**

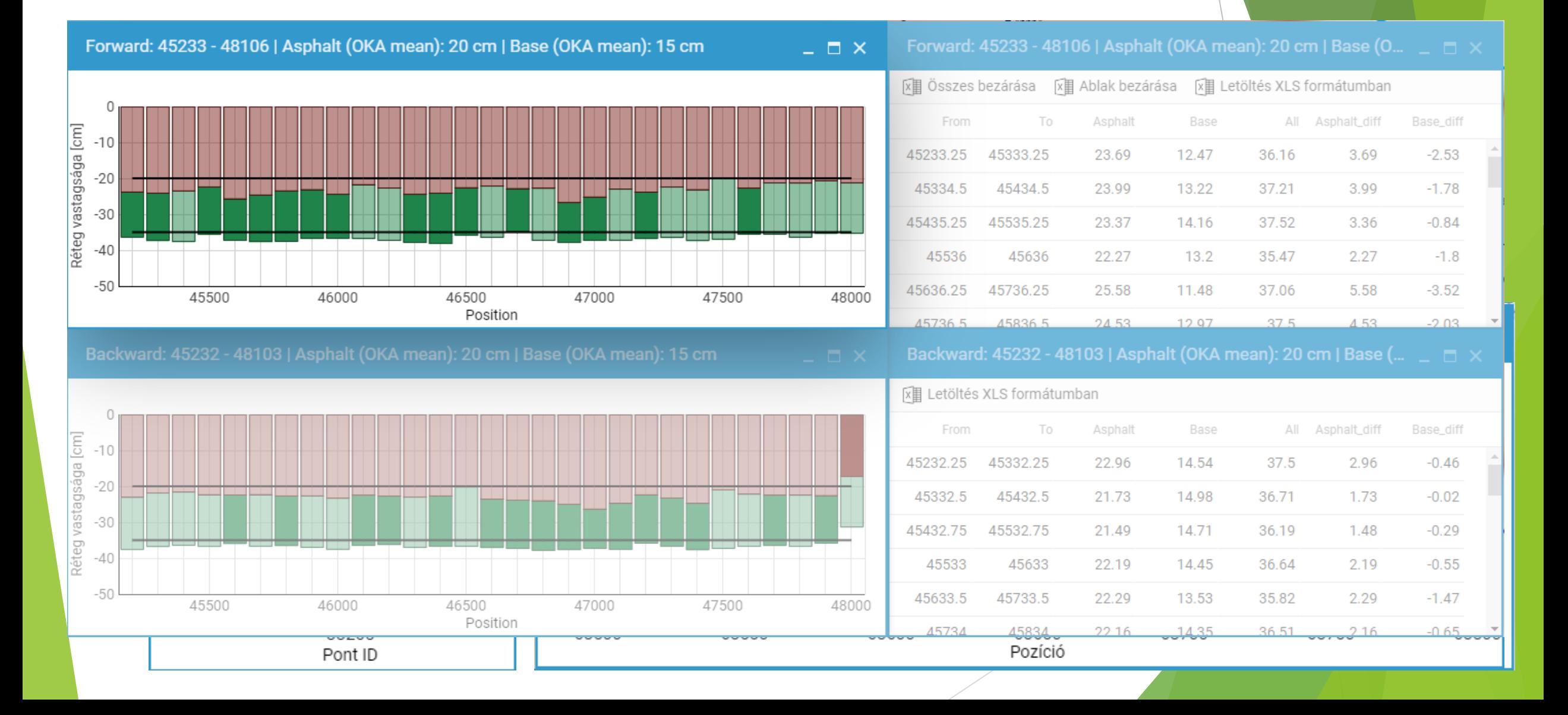

## **ÚTMINŐSÉG vizsgálata VIDEO felvételekkel**

- Python + Yolo8 alapú gépi tanulás
- Tréning nemzetközi és magyar példákkal
- Több kategóriás osztályozás
- Kimenet: címkék + képek
- Aggregált statisztikák, kapcsolás a GPS nyomvonalhoz

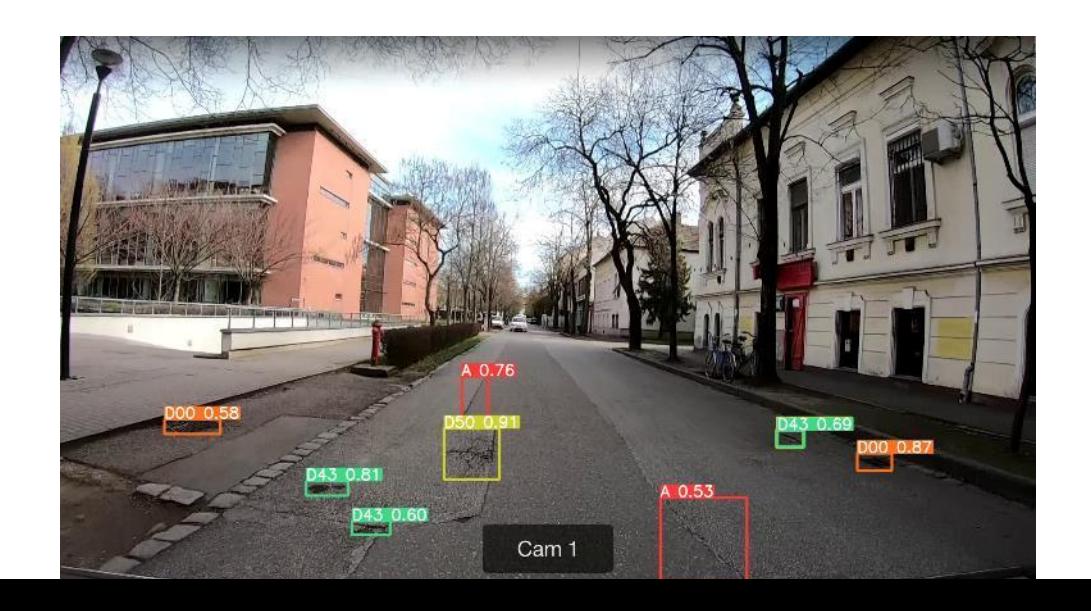

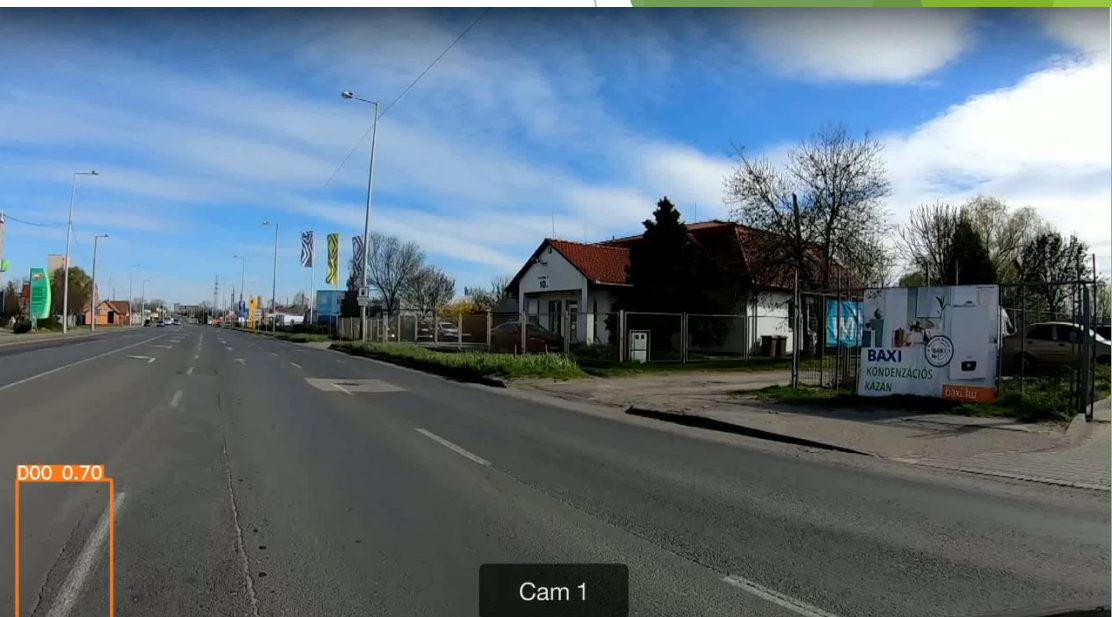

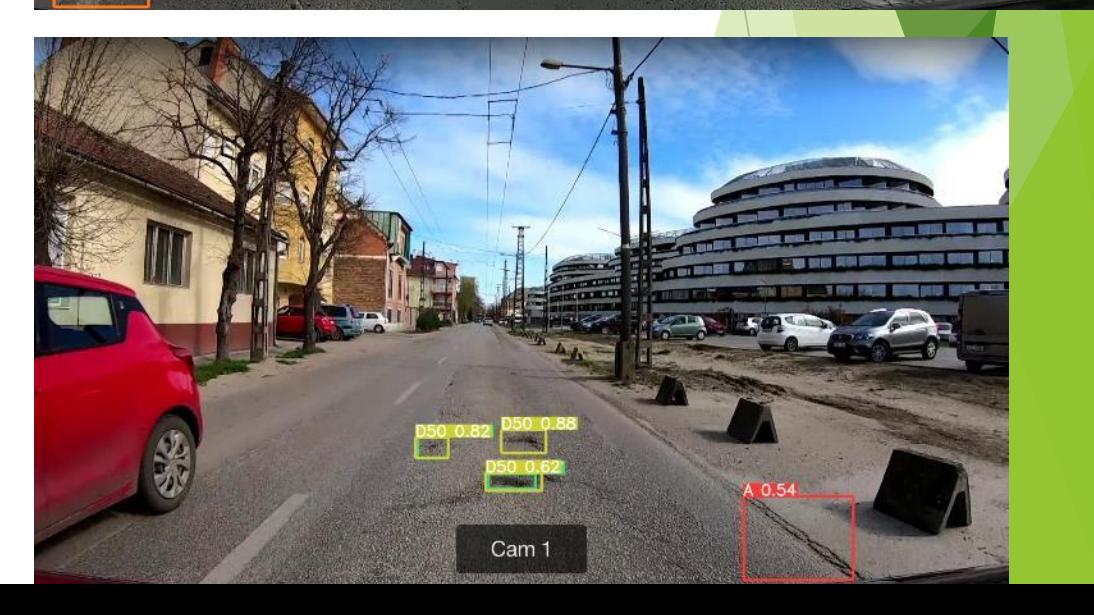

### **KONKLÚZIÓ + KITEKINTÉS**

 Elkészült egy open-source megoldásokon alapuló munkafolyamat, ami képes az útminőség (útszerkezet) adatok feldolgozására, tárolására és megjelenítésére térképes és diagramos formában

- OKA (Országos Közúti Adatbank) adatok integrálása
- Video stream / képek elérése a webes felületen
- AI alapú útminőség mérések integrálása a webes felületbe

A kutatás a RODEN Mérnöki Iroda Kft. által elnyert 2018-1.1.2-KFI-2018-00029 sz. KFI projekt támogatásával készült

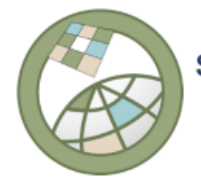

Szegedi Tudományegyetem

Geoinformatikai, Természet- és Környezetföldrajzi Tanszék

#### **Köszönjük a figyelmet!**

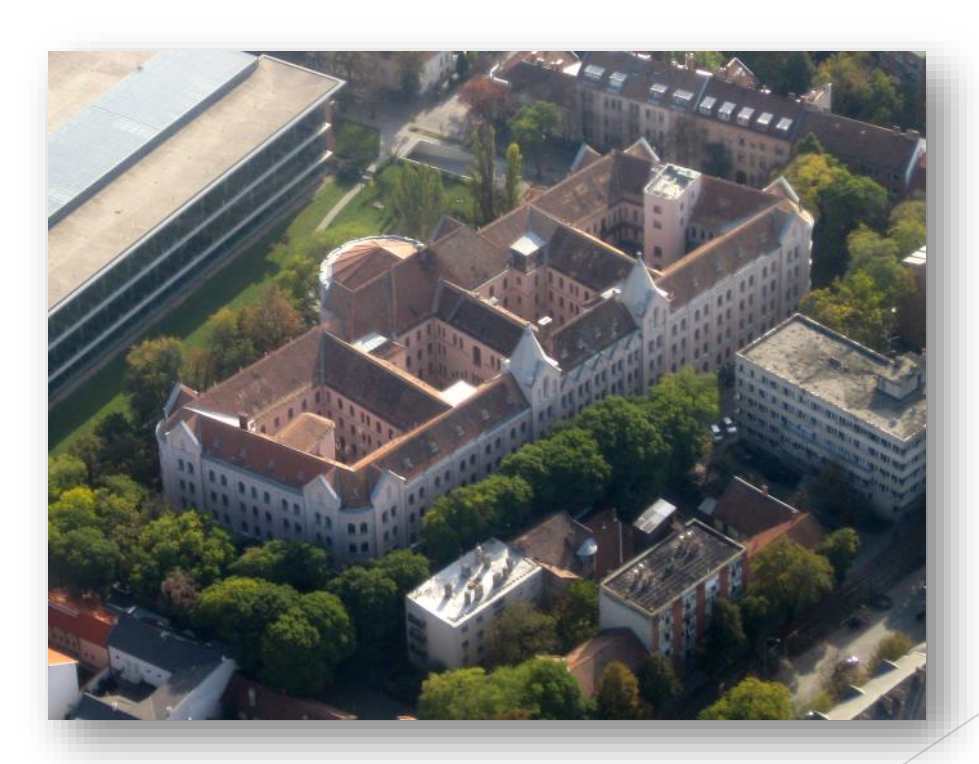

**tobak@geo.u-szeged.hu, leeuwen@geo.u-szeged.hu**

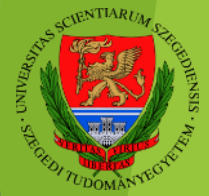